# 漸近指数回帰 *y* = *a* ∗ *b <sup>x</sup>* + *c*

#### 青木繁伸

#### 2020 年 3 月 17 日

## 1 **目的**

漸近指数回帰曲線 *y* = *a* ∗ *b <sup>x</sup>* + *c* への当てはめを行う。

## 2 **使用法**

import sys sys.path.append("statlib") from multi import asyr

### 2.1 **引数**

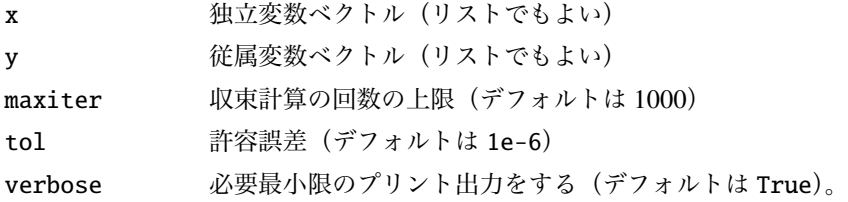

## 2.2 **戻り値の名前**

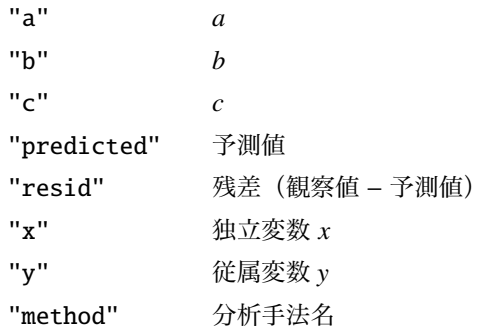

## 3 **使用例**

```
import sys
sys.path.append (" statlib ")
from multi import asyr
```

```
import matplotlib .pyplot as plt
def graph(x, y, a, b, c):
       x0 = np.min(x)x1 = np.max(x)delta = (x1-x0)*0.05x2 = np.arange(x0-delta, x1+delta, (x1-x0+2*delta)/500)y2 = a * b * x2 + cplt.scatter(x, y, c="black", s=9)
        plt.plot(x2, y2, linewidth=0.5, color="red")
        plt.xlabel ("x")
        plt.ylabel ("y")
        plt.show ()
```
#### 3.1 **使用例** 1

```
import numpy as np
x = np.arange(0, 5.5, 0.5)y = np.array ([52 , 53, 56, 60, 68, 81, 104, 144, 212, 331, 536])
y = [52, 53, 56, 60, 68, 81, 104, 144, 212, 331, 536]
ans = asyr(x, y)y = a * b * x + ca = 2.02823, b = 2.99196, c = 49.7351x y pred. resid.
0 0.0 52 51.763324 0.236676
1 0.5 53 53.243384 -0.243384
2 1.0 56 55.803486 0.196514
3 1.5 60 60.231767 -0.231767
4 2.0 68 67.891489 0.108511
5 2.5 81 81.140729 -0.140729
6 3.0 104 104.058313 -0.058313
7 3.5 144 143.699509 0.300491
8 4.0 212 212.268009 -0.268009
9 4.5 331 330.872886 0.127114
10 5.0 536 536.027103 -0.027103
print(ans)
```
{'a': 2.028234347196685, 'b': 2.991960122729836, 'c': 49.7350895725225, 'predicted': array([ 51.76332392, 53.243384 , 55.80348586, 60.23176659, 67.89148927, 81.14072864, 104.05831344, 143.6995093 , 212.26800912, 330.87288635, 536.0271035 ]), 'resid': array([ 0.23667608, -0.243384, 0.108512, 0.1085 -0.14072864, -0.05831344, 0.3004907 , -0.26800912, 0.12711365,  $-0.0271035$  ]), 'x': array([0., 0.5, 1., 1.5, 2., 2.5, 3., 3.5, 4., 4.5, 5.]), 'y':

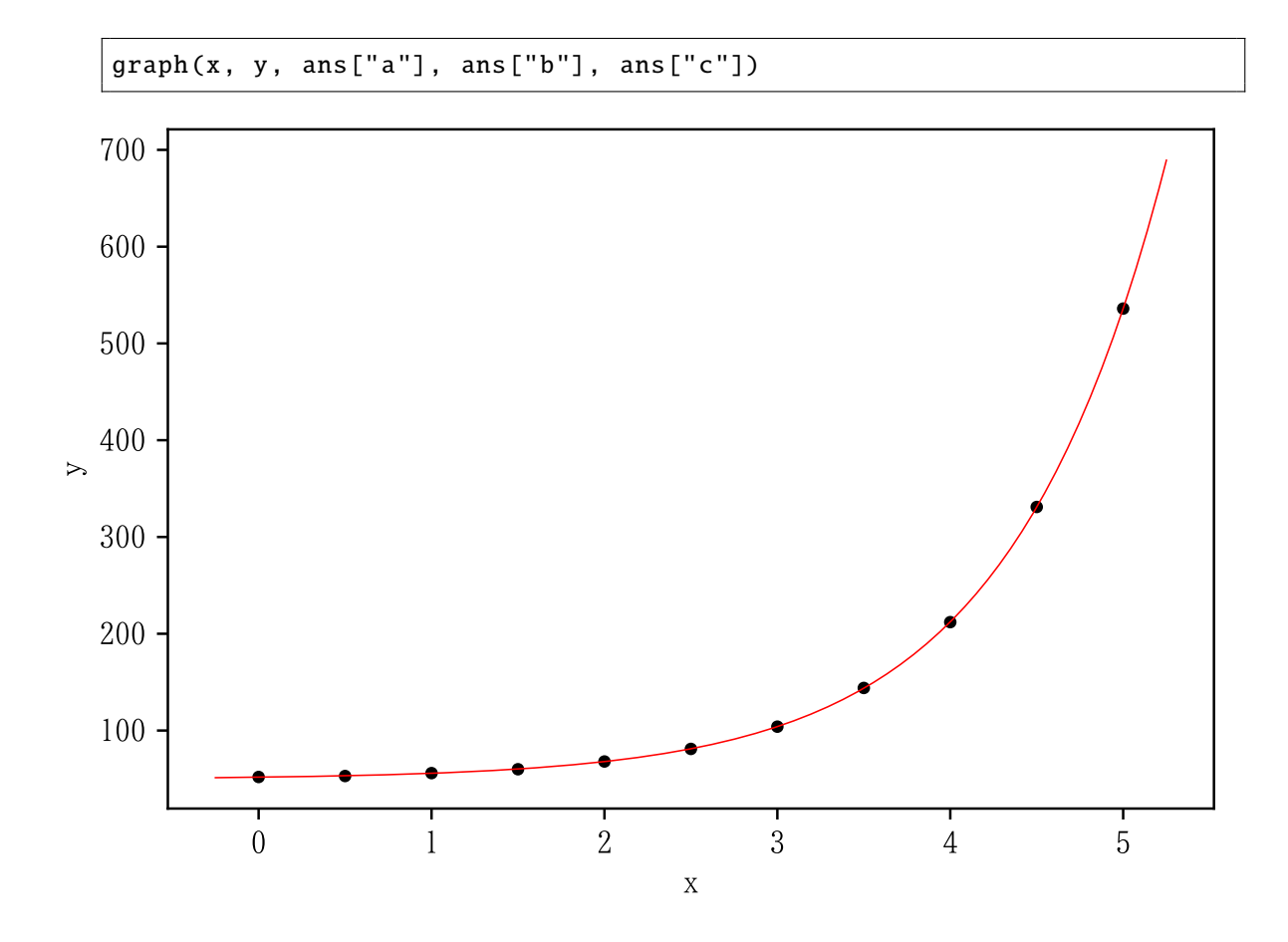

3.2 **使用例** 2

```
x2 = [0.3, 2.9, 3.6, 6.1, 6.9, 8, 11.3, 12.1, 15.8, 15.4, 18, 19.8,17.7 , 8.7, 1.6, 6.3, 11.2 , 12.6 , 14.6 , 18.2]
y2 = [14.5, 13.2, 16.9, 14, 17.4, 20.9, 19.2, 32.7, 37.6, 55.5, 78.1,
     66.8 , 49, 23.7 , 15.2 , 13.2 , 19.6 , 34.6 , 44.3 , 51.1]
ans2 = \text{asyr}(x2, y2)graph(x2 , y2 , ans2 ["a"], ans2 ["b"], ans2 ["c"])
y = a * b * x + ca = 5.04298, b = 1.13834, c = 6.11536x y pred. resid.
0 0.3 14.5 11.358220 3.141780
```
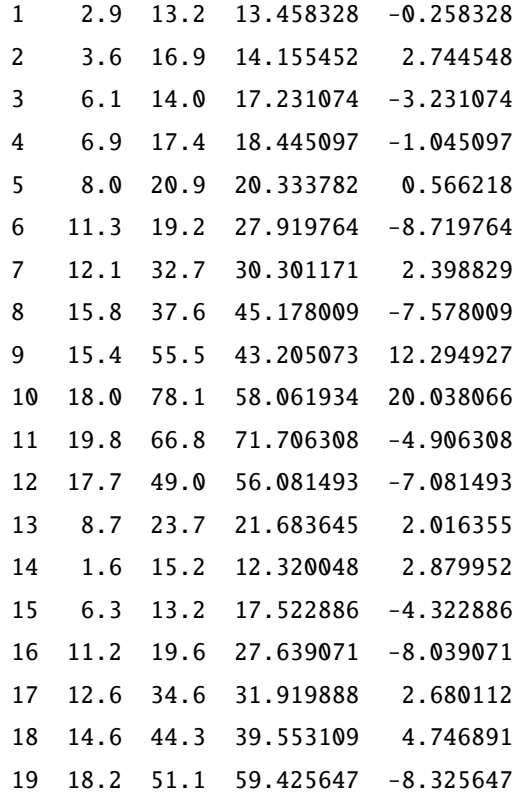

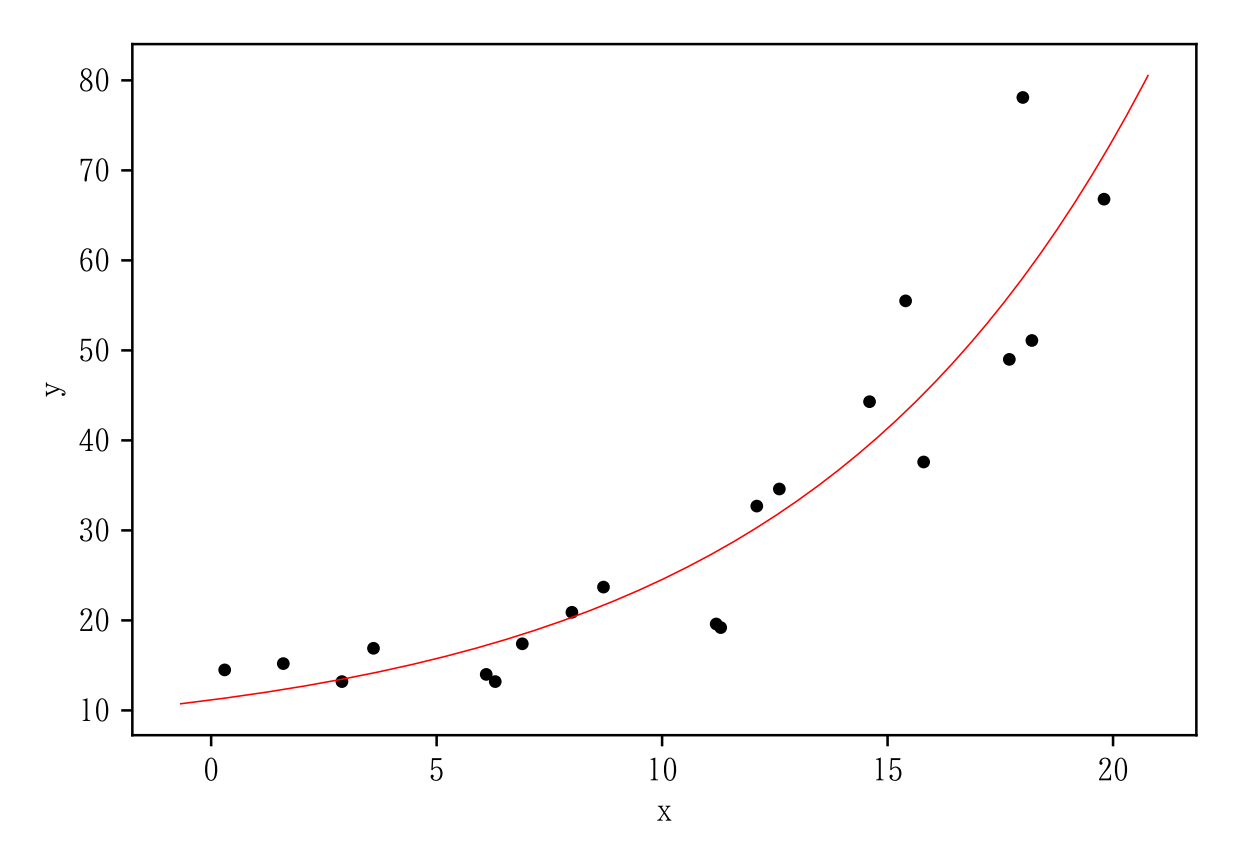

非線形回帰の結果はあまり変わらないかもしれない。

from multi import nonlinear\_fitting

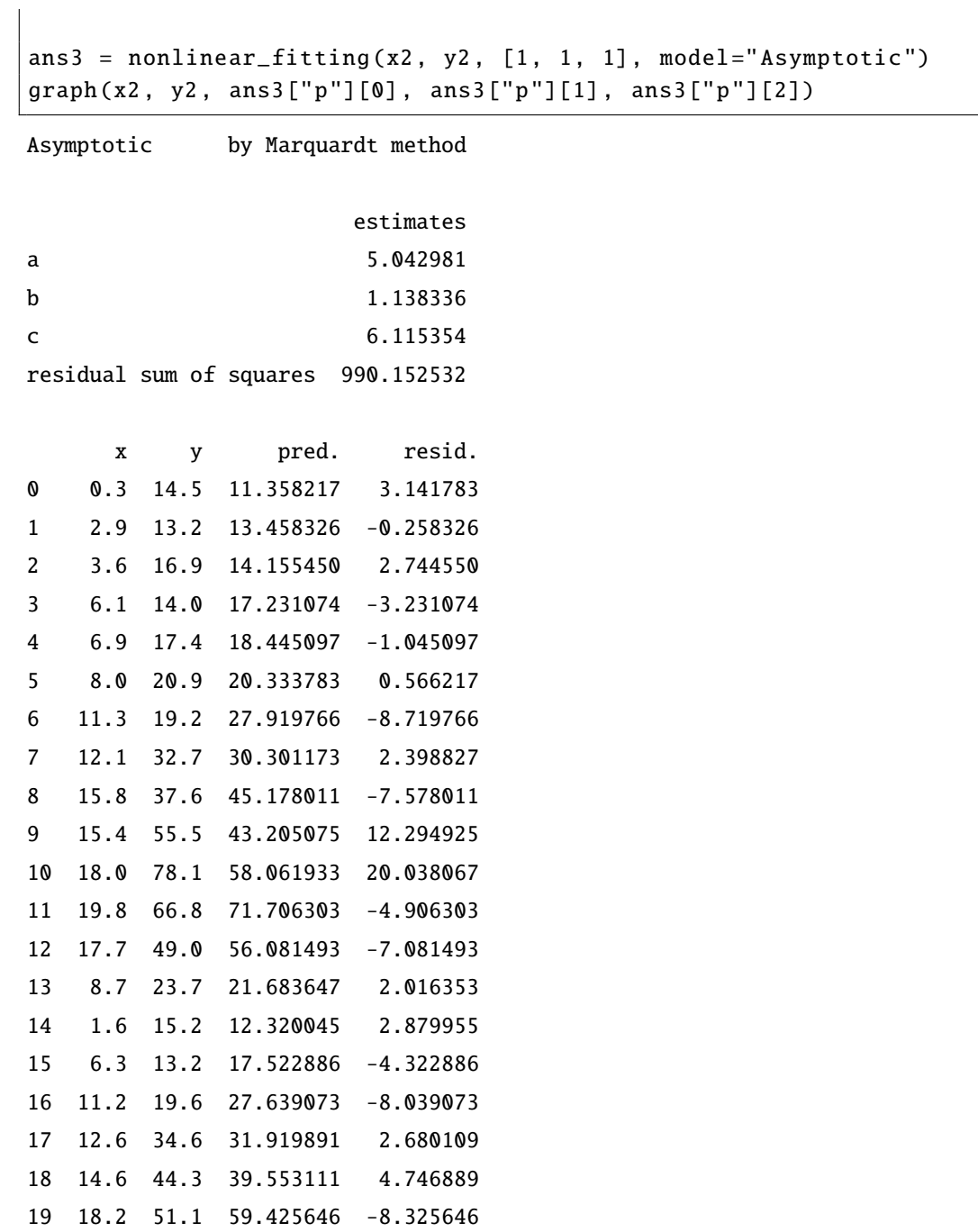

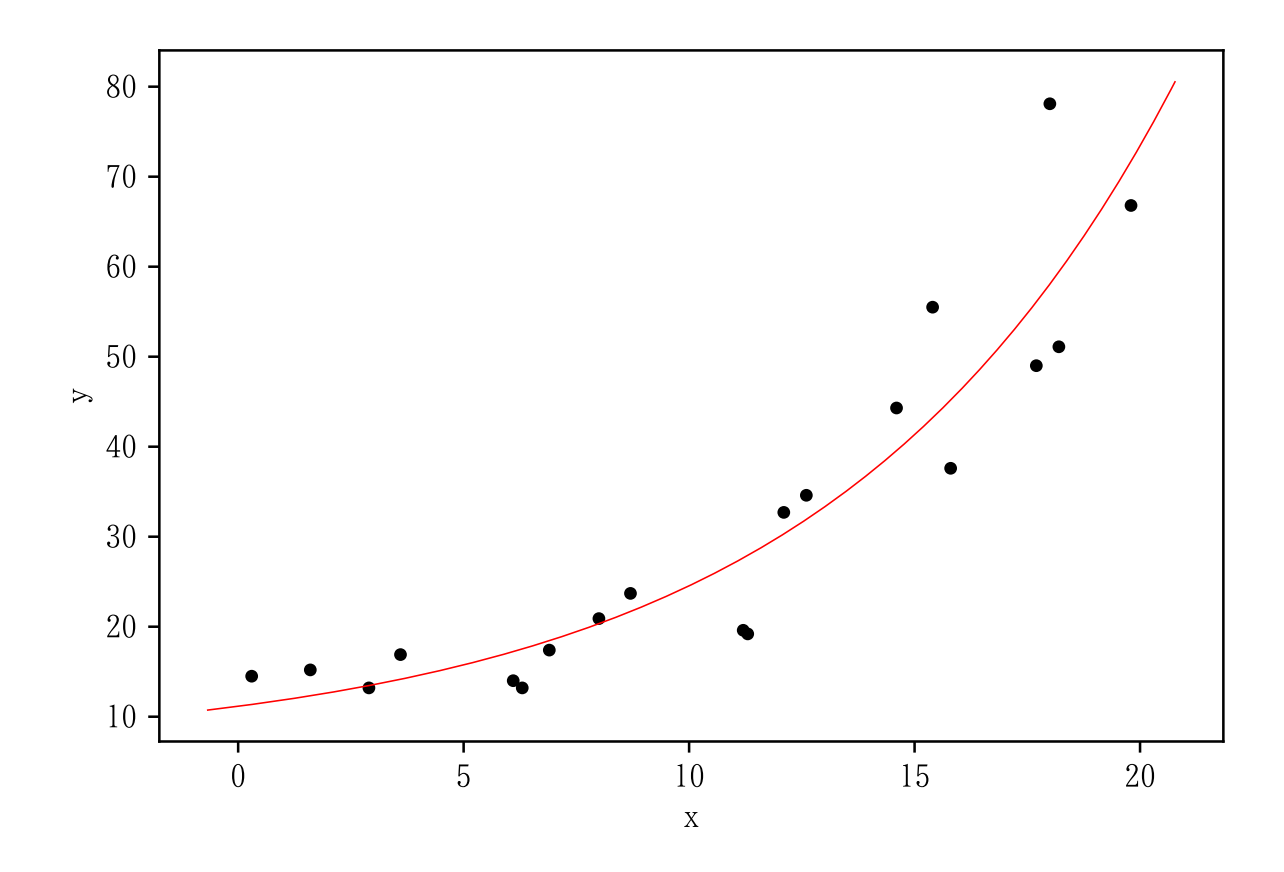